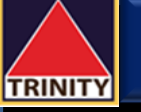

# **ค ู่มอ ื การสมคัรบร ิ การหักบญั ช ีอัตโนมัติ ATS ผ่าน Bualuang mBanking**

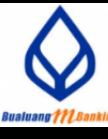

**資格器登証100%■** 

ข้อตกลงและเงื่อนไขการใช้บริการ Bualuang Direct

Debit เฟื่อการชำระเงินทางอิเล็กทรอนิกส์ (เริ่มใช้ตั้งแต่วันที่ 17 มิถุนายน 2564) ผับอใช้บริการ ("ผับอ") ประสงค์จะชำระหนี้ค่าสินค้า/ บริการผ่านบริการทางอิเล็กทรอนิกส์เพื่อการทำระเงิน ้ให้แก่ฝรับชำระโดยให้ธนาคารกรงเทพ จำกัด (มหาชน) ("ธนาคาร") ดำเนินการหักบัญชีเงินฝากของผู้ขอตาม ข้อมูลคำสั่งที่ธนาคารได้รับจากผู้รับชำระ และนำเงิน จำนวนดังกล่าวโอนเข้าบัญชีเงินฝากของผู้รับชำระ โดย ้ ผู้ขอรับทราบและตกลงกับธนาคารดังต่อไปนี้ ี 1. ธนาคารจะหักบัญชีเงินฝากของผู้ขอได้ต่อเมื่อเงิน ในบัญชีเงินฝากของผู้ขอมีเพียงพอสำหรับการหัก

2. ในการหักบัญชีเงินฝากแต่ละครั้ง ผู้ขอสามารถ ทราบรายการดังกล่าวนั้นได้จากสมุดคู่ฝาก / Statement ของธนาคาร ใบเสร็จรับเงินของผู้รับชำระ หรือจากบริการแจ้งความเคลื่อนไหวของบัญชีเงินฝาก ในทรณีที่ผู้ขอได้สมัครใช้บริการ แจ้งความเคลื่อนไหว ของบัญชีเงินฝาก กับธนาคาร โดยให้ถือว่าธนาคารได้ แจ้งให้ผับอทราบโดยชอบแล้ว

ี 3. ธนาคารจะเก็บค่าธรรมเนียมเพื่อการดำเนินการ ดังกล่าวตามอัตราที่ธนาคารประกาศทำหนด ทั้งนี้ ผู้ขอ หรือผู้รับชำระจะเป็นผู้ชำระค่าธรรมเนียมโดยที่ผู้รับชำระ

4. วันและเวลาที่ธนาคารสามารถดำเนินการตาม ข้อมูลคำสั่งที่จะได้รับจากผู้รับชำระ ตลอดจนจำนวน ครั้งและจำนวนเงินสูงสุดที่ธนาคารสามารถดำเนินการ ได้ในแต่ละวันและทำหนดระยะเวลาที่จะดำเนินการเสร็จ ้สมบูรณ์ จะเป็นไปตามที่ธนาคารและผู้รับชำระได้ตกลง ยอมรับ ปก็เสธ

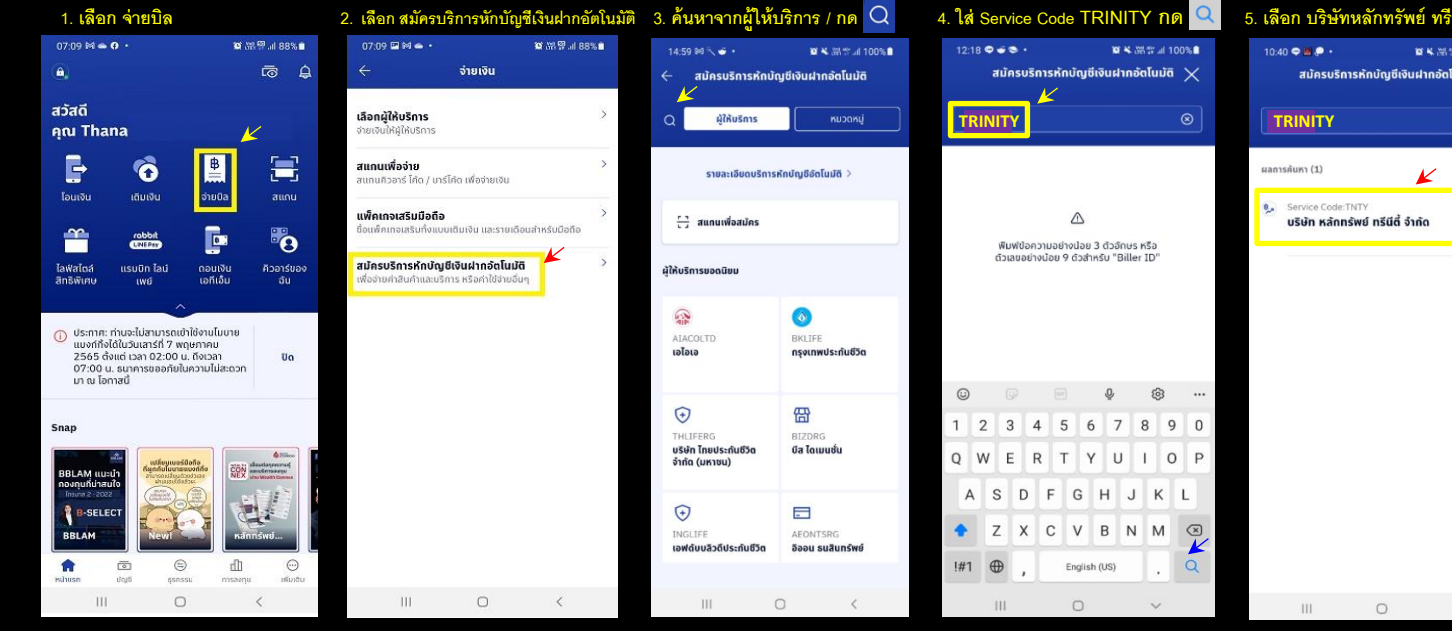

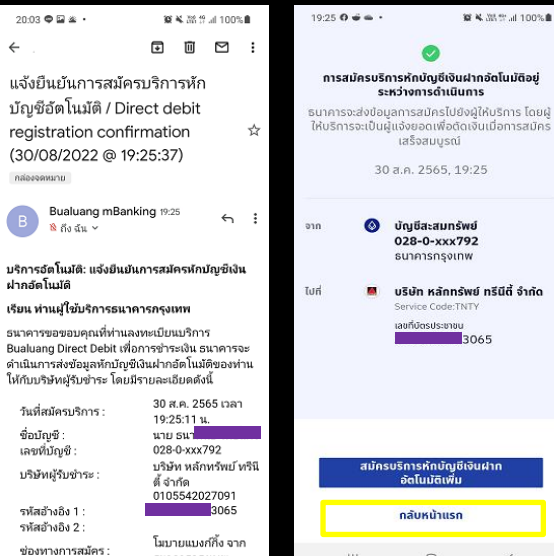

第3001 lu.空温光等

การสมัครบริการหักบัณชีเงินฝากอัตโนมัติอย่

ระหว่างการดำเนินการ

เสร็จสมบรณ์

30 a a 2565 19:25

ี บัณชีสะสมทรัพย์

028-0-xxx792

ธนาคารกรุงเทพ

Service Code:TNTY

รบริการหักบัณชีเงินฝาก

ลัดโมมัติเพิ่ม

กลับหน้าแรก

 $\circ$ 

เลขที่บัตรประชาชน

บริษัท หลักทรัพย์ ทรีนีตี้ จำกัด

3065

 $\bullet$ 

Ш

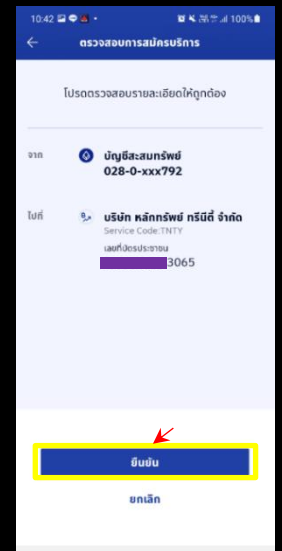

 $\circ$ 

 $\epsilon$ 

 $\mathbf{H}$ 

 $\circ$ 

 $\mathbf{H}$ 

 $\mathbf{a}$ 

7.1st

 $B_{m}$ 

 $\bullet$ 

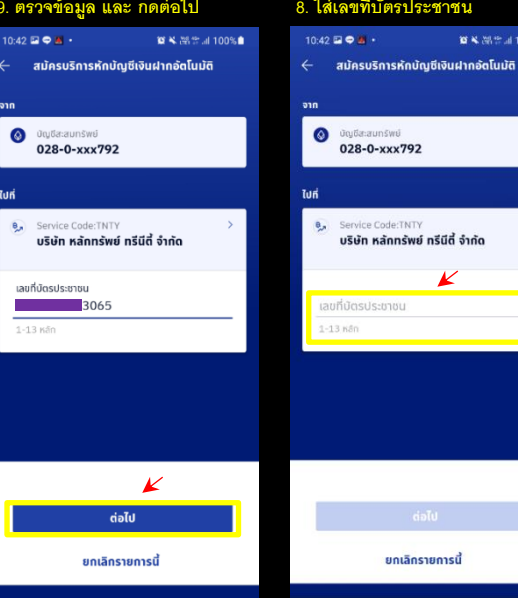

## ตี้ จำกัด 6. อ่าน ข้อตกลงและเงื่อนไข

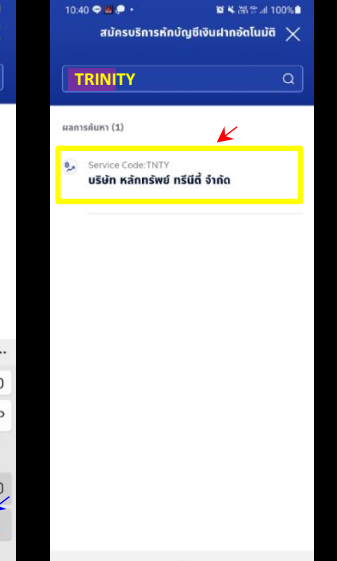

## **12. รับอีเมลยืนยันการท ารายการ 11. แสดงหน้ายืนยันการสมัครบริการ 10. ตรวจข้อมูล และ กดยืนยัน 9. ตรวจข้อมูล และ กดต่อไป 8. ใส่เลขที่บัตรประชาชน 7. กด ยอมรับ ข้อตกลงและเงื่อนไข**

 $\circ$ 

 $20.43 \boxtimes 0.4$ 

บัญชีในขณะนั้นเท่านั้น

จะแจ้งให้ธนาคารทราบ

Ш

ïШ

■ ¥ 高生活100%■

 $\circ$ 

算差温度进100%量  $20.44 \times 0.4$ รับผิดชอบในความเสียหายที่เทิดขึ้นจากพฤติการณ์ วันผลของเฉพวามเลยทางที่เหลี่ยนขากพฤติการเข้ ความเสียหายใด ๆ ที่เทิดขึ้นเนื่องจาก ี้ (1) มีการใช้รหัสในการรักษาความปลอดภัยในการ เข้าระบบไม่ว่าจะเป็นการกระทำของผู้ใดก็ตาม (2) ้เหตุสุดวิสัยต่างๆ หรือเหตุการณ์ที่ธนาคารไม่สามารถ ควบคมได้ ซึ่งรวมตึงการที่อุปกรณ์ ระบบสื่อสารหรือ ทารส่งสัญญาณเชื่อมต่อไม่ทำงาน หรือคอมพิวเตอร์ หรืออปกรณ์สื่อสารถกไวรัสคอมพิวเตอร์รบกวน หรือ ทรออุบทรเนสอล เรนูทเวรลศออพวเนอรรยทวน ทรอ<br>การกระทำที่ไม่ชอบด้วยกฎหมาย (3) ความสำช้า ความ ผิดพลาด หรือความบทพร่องของ (i) ระบบ คอมพิวเตอร์ หรือ อุปกรณ์ต่างๆของผู้ขอหรือของ ธนาคารหรือของผู้รับชำระ (ii) ผู้ให้บริการระบบ Surnaçığa (Internet Service Provider) หรือ ้ (iii) เครือข่ายการสื่อสารอื่น (4) ผับอไม่สามารถใช้ บริการนี้ได้ เนื่องจากธนาคารปิดปรับปรุงหรือปารง รักษาระบบ (5) ความล่าซ้าในขั้นตอนการดำเนินการใน การให้บริการนี้ หรือ (6) การที่รบาคารดำเนินการตาม คำส่งโดยอาศัยข้อมลที่ผ้รับชำระส่งให้ธนาคาร 12. นอกเหนือจากเงื่อนไขต่าง ๆ ที่ระบุในข้อตกลงนี้ ผู้ขอตกลงปฏิบัติตามเงื่อนไขที่ระบุในข้อตกลงการใช้ บริการบัวหลวงไอแบงท์ทึ่ง และบัวหลวง เอ็มแบงท์ที งด้าย เท่าที่สามารถนำมาใช้ได้ 13. ผู้ขอสามารถยกเลิกการใช้บริการนี้ได้ด้วยวิธี การดังต่อไปนี้ ี่ 13.1 แจ้งต่อธนาคารเป็นหนังสือ โดยการยกเลิก บริการนี้จะมีผลในวันทำการถัดจากวันที่ธนาคารได้ ตรวจสอบลายมือชื่อของผ้ขอแล้วว่าเป็นลายมือชื่อที่ ทุกต่องแก้จริง หรือ ี่ 13.2 แจ้งต่อผู้รับชำระเป็นหนังสือ โดยการยกเลิก บริการนี้จะมีผลเมื่อธนาคารได้รับแจ้งจากผู้รับชำระ ยอนรับ ปฏิเสธ

 $\circ$ 

\*\*\* โปรดส่ง Email ยืนยันการสมัครมาที่ Directdebit\_ATS@trinitythai.com

รนาคารกรงเทพ